## Reading Level K, 1 & 2

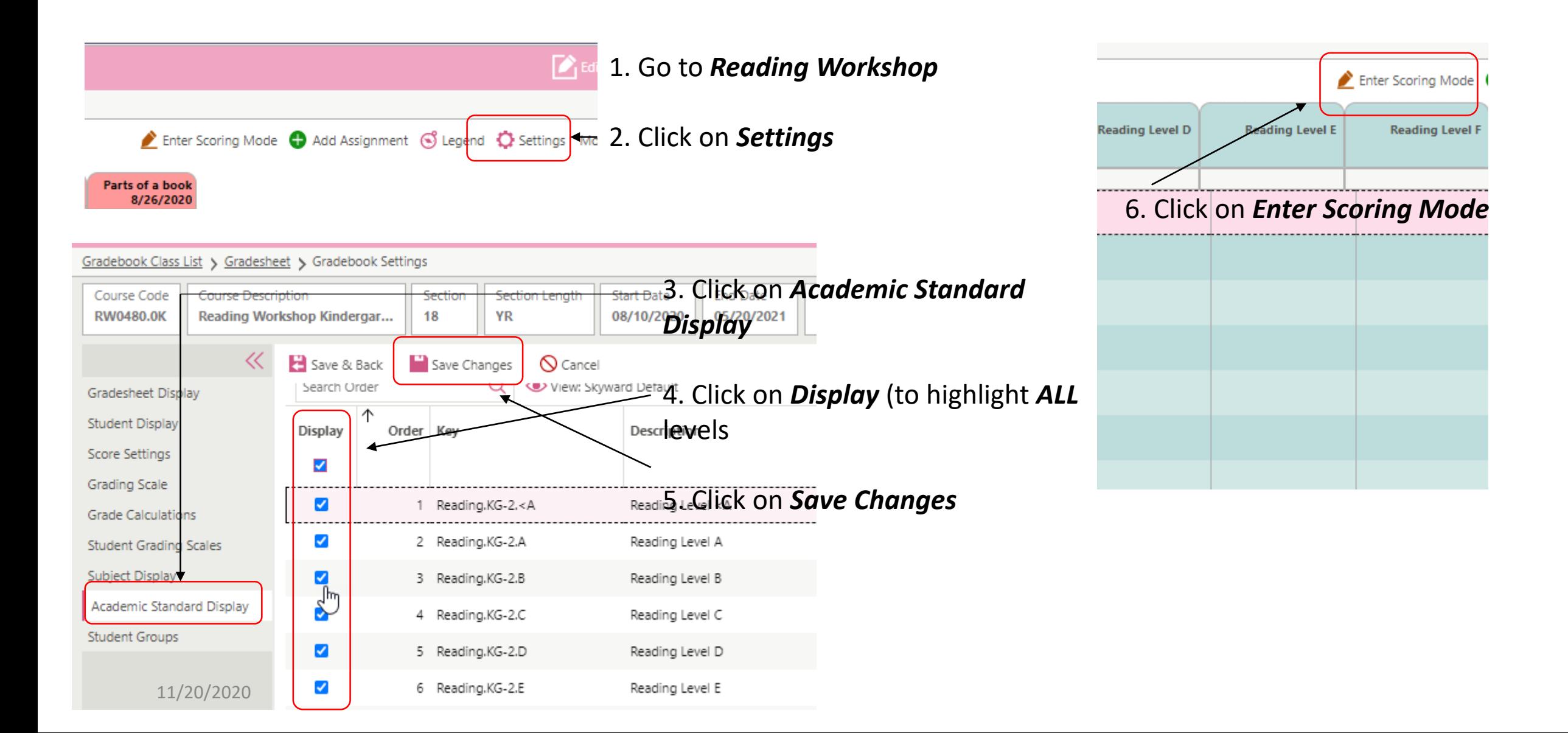

## Reading Level K, 1 & 2

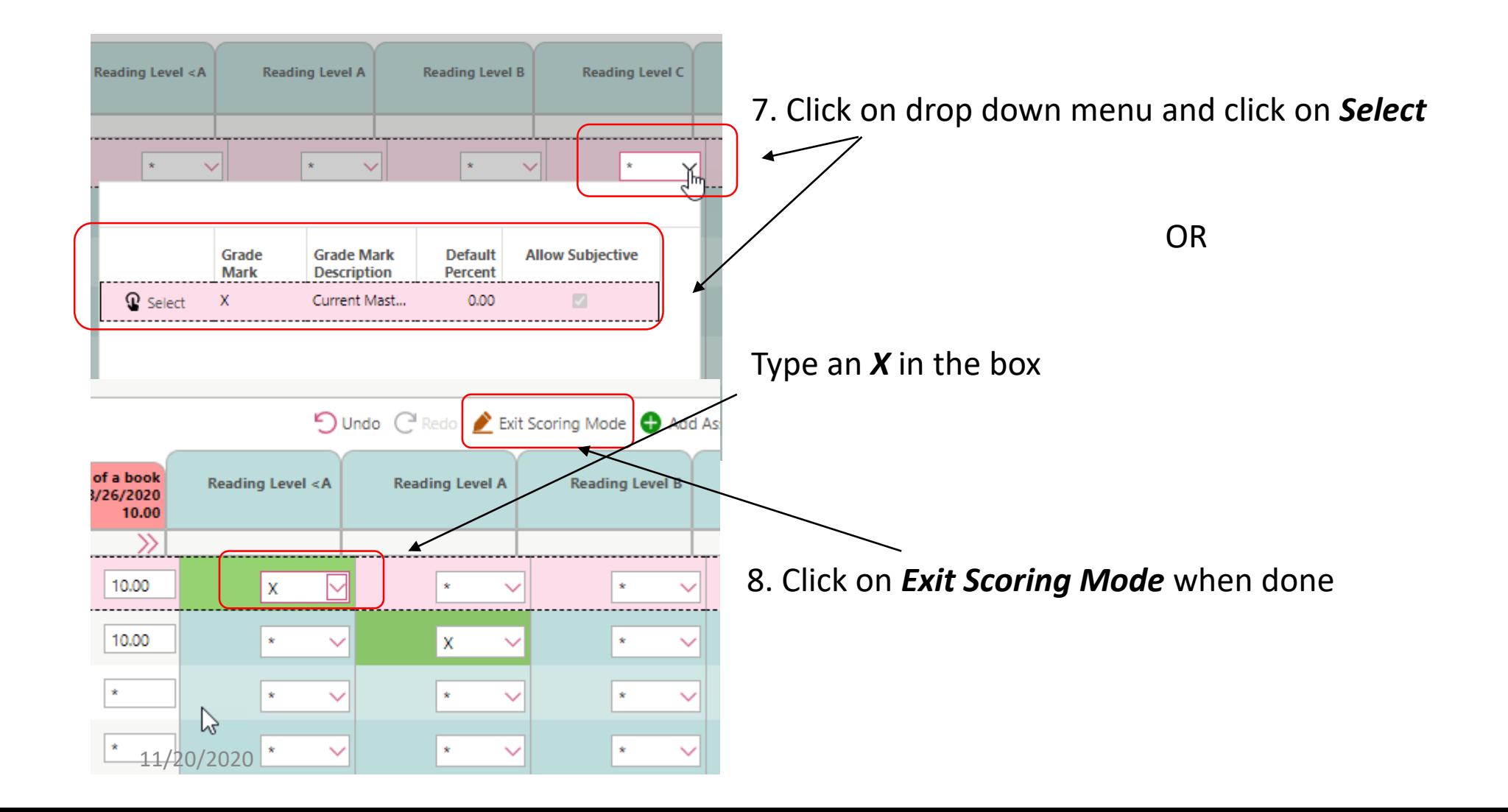